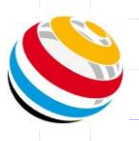

 $\overline{0}$ 

## Hvordan bruke Scorekeeper NG-LITE & PRO

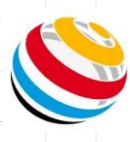

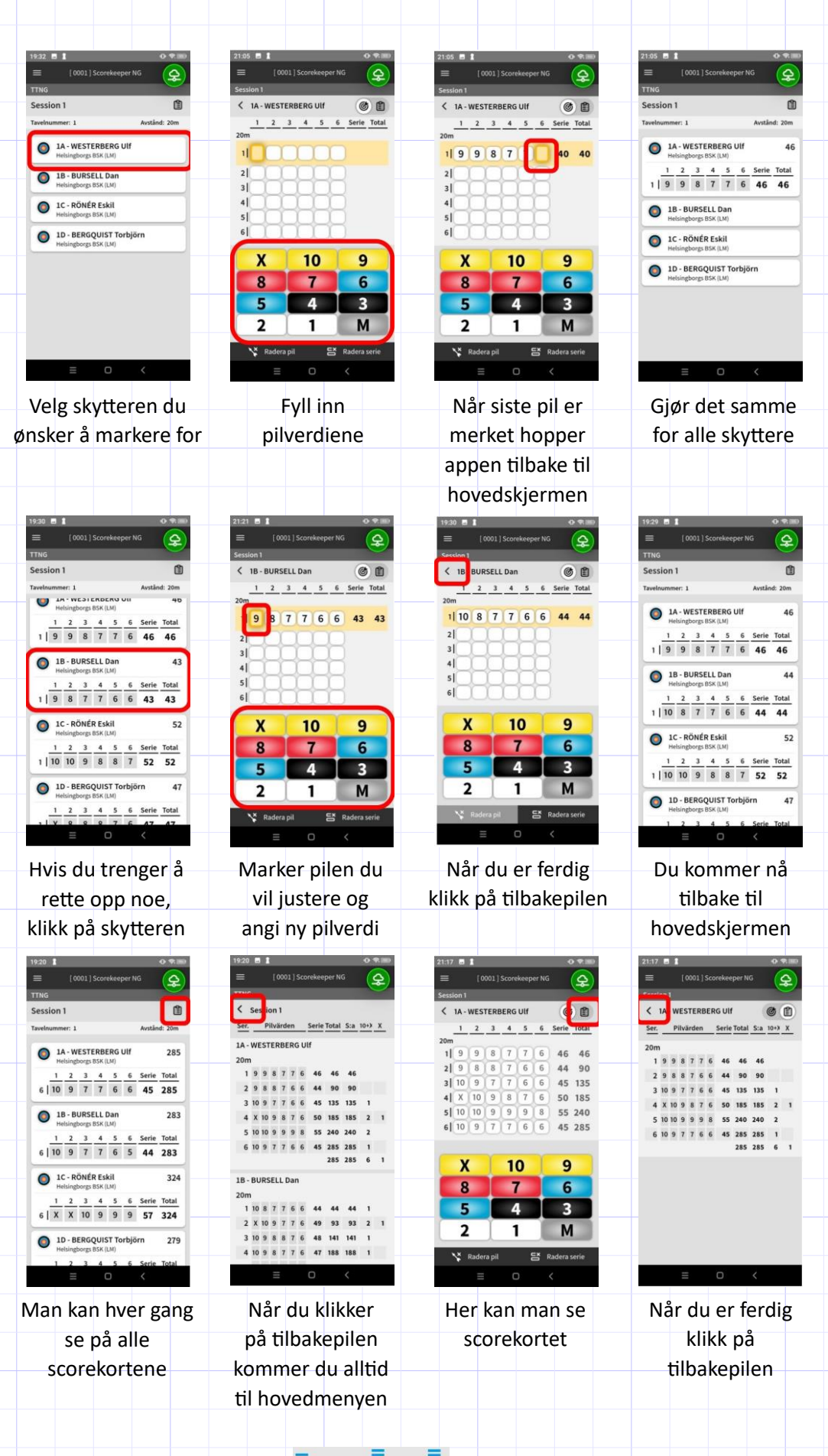

**i@nseo**